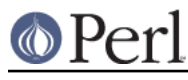

# **NAME**

CPAN::Kwalify - Interface between CPAN.pm and Kwalify.pm

## **SYNOPSIS**

```
 use CPAN::Kwalify;
validate($schema_name, $data, $file, $doc);
```
## **DESCRIPTION**

\_validate(\$schema\_name, \$data, \$file, \$doc)

\$schema\_name is the name of a supported schema. Currently only distroprefs is supported. \$data is the data to be validated. \$file is the absolute path to the file the data are coming from. \$doc is the index of the document within \$doc that is to be validated. The last two arguments are only there for better error reporting.

Relies on being called from within CPAN.pm.

Dies if something fails. Does not return anything useful.

#### yaml(\$schema\_name)

Returns the YAML text of that schema. Dies if something fails.

### **AUTHOR**

Andreas Koenig <andk@cpan.org>

### **LICENSE**

This program is free software; you can redistribute it and/or modify it under the same terms as Perl itself.

See http://www.perl.com/perl/misc/Artistic.html